### Résumé de cours :

1- Adresses IP :

Une adresse IP est un numéro d'identification qui est attribué de façon permanente ou provisoire à chaque appareil connecté à un réseau informatique utilisant l'**I**nternet **P**rotocol.

Cette adresse est le numéro unique d'un ordinateur ou d'une machine sur un réseau qui lui permet de communiquer sur ce réseau. Ce numéro est composé de 4 octets séparés par un point (notation décimale pointée) comme le montre la figure ci-dessous :

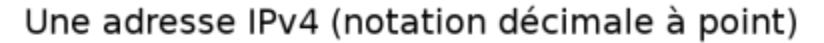

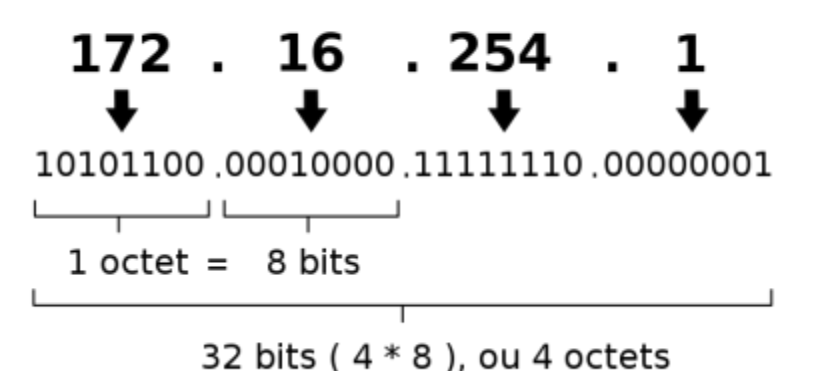

## 2- Masque :

Le masque est un séparateur entre la partie réseau et la partie machine d'une adresse IP. Le masque, comme l'adresse IP, est une suite de 4 octets, soit 32 bits. Chacun des ces bits peut prendre la valeur 1 ou 0. Pour définir le masque, il nous suffit de dire que les bits à 1 représenteront la partie réseau (Net-ID) de l'adresse, et les bits à 0 la partie machine (Host-ID). Ainsi, on fera une association entre une adresse IP et un masque pour savoir, dans cette adresse IP, quelle est la partie réseau et quelle est la partie machine de l'adresse.

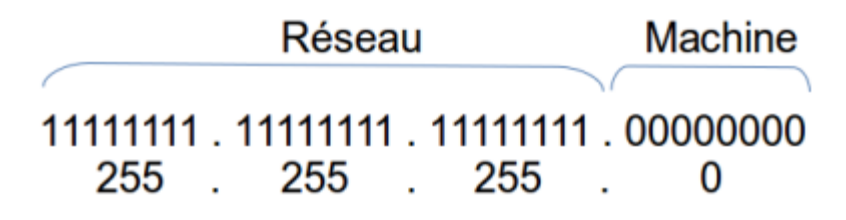

Ainsi, dans l'exemple ci-dessus, il nous reste 8 bits à 0, on aura donc la possibilité d'avoir 2<sup>8</sup> machines disponibles dans ce sous-réseau, machines qui pourront dialoguer entre-elles.

3- Autre notation du masque :

Une autre notation est souvent utilisée pour représenter les masques, c'est la notation CIDR (Classless Inter-Domain Routing).

On la rencontre souvent car elle est plus rapide à écrire. Dans celle-ci, on note directement le nombre de bits significatifs en décimal, en considérant que la contiguïté est respectée.

Ainsi, pour notre exemple 192.168.25.0/255.255.255.0, on peut aussi écrire 192.168.25.0/24, 24 car 255.255.255 correspond à 3 x 8 bits à 1 en binaire, 24 bits sont donc significatifs de la partie réseau de l'adresse.

4- Association adresse IP et masque :

Nous avons vu que l'**adresse IP doit être obligatoirement associé à un masque**.

Prenons par exemple une machine qui a pour adresse IP 192.168.25.147. Il nous faut lui associer un masque pour savoir quelle partie de cette adresse représente le réseau. Associons-lui le masque 255.255.255.0.

On remarque que les bits des trois premiers octets sont à 1, ils représentent donc la partie réseau de l'adresse, soit 192.168.25, le 147 permettant d'identifier la machine au sein de ce réseau.

Dans cet exemple, on remarque qu'un octet (le dernier) a été réservé pour l'adresse machine, ce qui nous donne  $2^8$  = 256 adresses disponibles pour les machines sur le réseau 192.168.25. Les adresses disponibles pour les machines seront donc :

- 192.168.25.0 (réservée pour le réseau, à ne pas utiliser)
- $\cdot$  192.168.25.1
- $\bullet$  ...
- $\bullet$  192.168.25.147
- ...
- 192.168.25.254
- 192.168.25.255 (réservée pour le broadcast, à ne pas utiliser)

On observe donc que c'est le masque qui détermine le nombre de machines d'un réseau. Ainsi, on choisira le masque en fonction du nombre de machines que l'on veut installer dans notre réseau !

5- Adresse réseau :

L'adresse de réseau permet de savoir si 2 machines peuvent communiquer entre elles. Si ces 2 machines ont une adresse réseau identique, alors, elles appartiennent au même réseau et elles peuvent communiquer.

L'adresse réseau se calcule en utilisant l'équation logique suivante :

Adresse réseau = Adresse IP ET Masque de sous-réseau

**AND** est l'opérateur logique ET en binaire, dont voici la table de vérité correspondante :

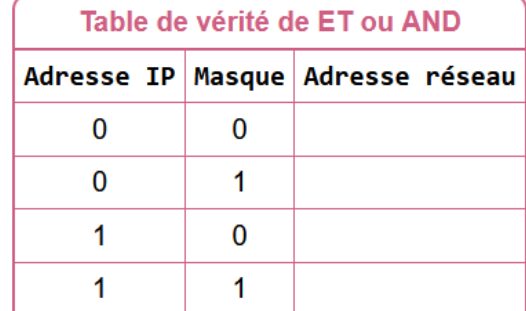

#### **L'adresse de réseau correspond à l'adresse IP la plus basse d'un réseau.**

#### Exemple :

Soit l'adresse IP suivante : 192.168.0.10/24 .Le calcul de l'adresse réseau donne : Soit 192.168.0.0, écrit sous forme décimale pointée.

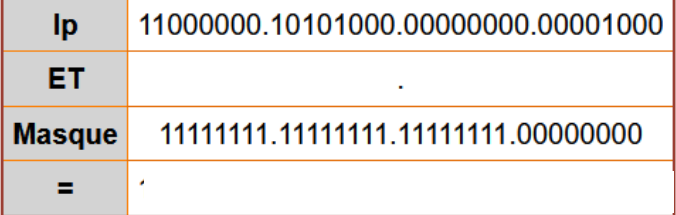

6- Adresse de diffusion ou broadcast :

La notion de broadcast est employée par les techniciens en informatique et réseaux ; il s'agit à proprement parler, de transmission ou de liaison. Le principe de base est le même que la télédiffusion, étant donné que l'on diffuse des paquets de données à de nombreux clients éventuellement sans discrimination.

L'adresse de broadcast est une adresse IP qui termine en .255 dans des réseaux de classe A, B ou C, cette adresse est celle qui permet de faire de la diffusion à toutes les machines du réseau. Ainsi, quand on veut envoyer une information à toutes les machines, on utilise cette adresse.

Ne jamais mettre une adresse de broadcast sur un périphérique réseau.

**L'adresse de diffusion ou de broadcast correspond à l'adresse IP la plus haute d'un réseau.**

## 7- Adresses de réseaux privés NAT:

Les réseaux privés ont été essentiellement mis en place en «réaction» à la mauvaise utilisation de l'espace d'adressage IPv4. Lorsque l'Internet a commencé à se développer, les préfixes réseau ont été attribués sans discernement à toutes les entités qui en faisaient la demande.

Dans l'adressage d'un réseau privé, il faut distinguer deux cas de figure :

- Si le réseau privé n'est *jamais* interconnecté avec l'Internet, on peut utiliser n'importe quelle adresse.
- Si le réseau privé est interconnecté avec l'Internet, on doit utiliser les adresses réservées à cet usage et mettre en place une solution de traduction entre ces adresses privées et une ou plusieurs adresses publiques. Seules les adresses publiques sont «visible» de l'Internet. Les adresses privées sont les suivantes :

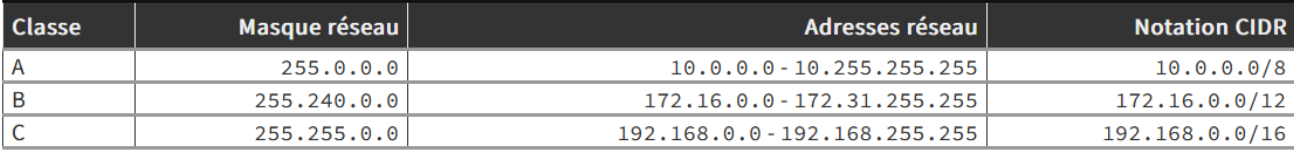

Exercice 1. : Soit l'adresse 192.16.5.133/29. Combien de bits sont utilisés pour identifier la partie réseau ? Combien de bits sont utilisés pour identifier la partie hôte ?

Exercice 2. : Soit l'adresse 172.16.5.10/28. Quel est le masque réseau correspondant ?

Exercice 3. : L'adresse Ip 192.168.10.25/24 a été attribuée à un ordinateur appartenant à un réseau LAN.

- 1- Ecrire cette adresse en binaire.
- 2- Donner le masque du réseau en binaire, puis en décimal.
- 3- Donner l'adresse binaire et décimale du réseau auquel appartient cet ordinateur.
- 4- Donner l'adresse de diffusion en écritures binaire et décimale.
- 5- Combien d'adresses Ips sont disponibles pour accueillir d'autres appareils dans ce réseau. Donner la première et la dernière adresse parmi celles-ci.

Exercice 4. : L'adresse Ip 192.168.10.25/27 a été attribuée à un ordinateur appartenant à un réseau LAN.

- 1- Ecrire cette adresse en binaire.
- 2- Donner le masque du réseau en binaire, puis en décimal.
- 3- Donner l'adresse binaire et décimale du réseau auquel appartient cet ordinateur.
- 4- Donner l'adresse de diffusion en écritures binaire et décimale.
- 5- Combien d'adresses Ips sont disponibles pour accueillir d'autres appareils dans ce réseau. Donner la première et la dernière adresse parmi celles-ci.

Exercice 5. : Soit l'adresse 192.16.5.133/29.

- 1- Ecrire cette adresse en binaire.
- 2- Donner le masque du réseau en binaire, puis en décimal.
- 3- Donner l'adresse binaire et décimale du réseau auquel appartient cet ordinateur.
- 4- Donner l'adresse de diffusion en écritures binaire et décimale.
- 5- Combien d'adresses Ips sont disponibles pour accueillir d'autres appareils dans ce réseau. Donner la première et la dernière adresse parmi celles-ci.

Exercice 6. : Soit l'appareil connecté ayant les caractéristiques réseaux suivantes :

- Adresse IP : 192,168,101,100
- Masque : 255.255.255.224
- Adresse Réseau : 192.168.101.96
- 1- Vérifier que l'adresse réseau de cet appareil vaut bien 192.168.101.96
- 2- A l'aide du masque, identifier le NetID et le HostID de l'exemple et déduire le nombre d'adresses hôtes disponibles.
- 3- Écrire les adresses minimum et maximum associées à ce subnet, et déduire la plage d'adresses disponibles pour les hôtes.
- 4- Dans la liste ci-dessous, cochez les machines qui appartiennent à ce sous-réseau, sachant qu'elles ont toutes le masque 255.255.255.224 :
	- 192.168.100.102
	- 192.168.101.120
	- 192.168.101.92
	- 192.168.101.100
- 5- Combien peut-on faire de sous-réseau avec ce masque 255.255.255.224 dans le réseau de classe C 192.168.101.0 ?

Exercice 7. : L'adresse IP d'une machine d'un réseau LAN est la suivante : 172.17.15.100/21

- 1- Donner en binaire l'adresse de cette machine.
- 2- Donner en binaire, puis en décimal, le masque de sous-réseau
- 3- Quelle est l'adresse du réseau sur lequel se trouve cette machine ?
- 4- Combien peut-on avoir de machines (hôtes) sur ce réseau ?
- 5- Donner l'adresse de broadcast de ce réseau ?

Routeur

192.168.1.1 Nom 06:D7:3F:F5:78:D0 Adresse MAC Adresse IP 192 168 1 1 255.255.255.0 **Masque** 

**Passerelle** 

192.168.1.4

192.168.1.254

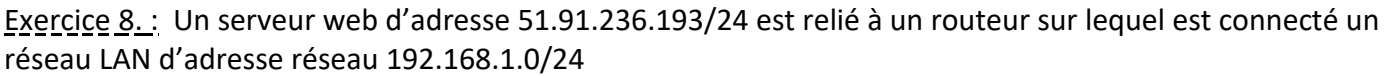

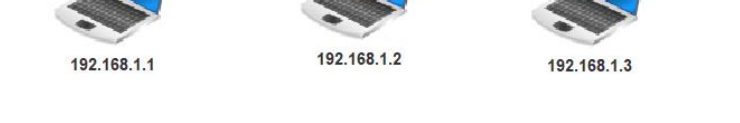

Switch

# On souhaite découper ce réseau en 2 sous-réseaux :

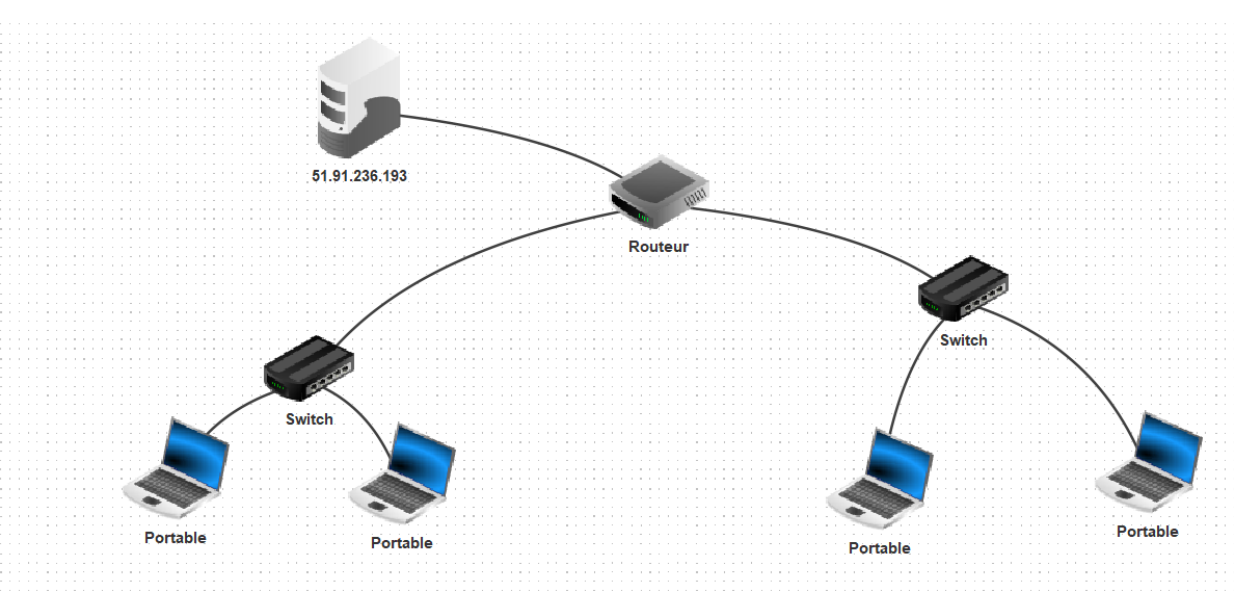

- 1- Combien de bits supplémentaires sont nécessaires pour définir 2 sous-réseaux ?
- 2- Quel est le masque réseau qui permet la création de 2 sous-réseaux ?
- 3- Quelle est l'adresse réseau de chacun des 2 sous-réseaux ainsi définis ?
- 4- Quelle est la plage des adresses utilisables pour chacun d'eux ?
- 5- Quelle est l'adresse de diffusion de chacun d'eux ?

Exercice 9. : On attribue le réseau 132.45.0.0/16. Il faut redécouper ce réseau en 8 sous-réseaux.

- 1- Combien de bits supplémentaires sont nécessaires pour définir huit sous-réseaux ?
- 2- Quel est le masque réseau qui permet la création de huit sous-réseaux ?
- 3- Quelle est l'adresse réseau de chacun des huit sous-réseaux ainsi définis ?
- 4- Quelle est la plage des adresses utilisables du sous-réseau numéro 3 ?
- 5- Quelle est l'adresse de diffusion du sous-réseau numéro 4 ?

51.91.236.193

- 1- Combien de bits sont nécessaires sur la partie hôte de l'adresse attribuée pour accueillir au moins 20 hôtes ?
- 2- Quel est le nombre maximum d'adresses d'hôte utilisables dans chaque sous-réseau ?
- 3- Quel est le nombre maximum de sous-réseaux définis ?
- 4- Quelles sont les adresses de tous les sous-réseaux définis ?
- 5- Quelle est l'adresse de diffusion du sous-réseau numéro 2 ?

Exercice 11. : L'adresse IP d'une machine du site Diderot du lycée Martinière Diderot avec son masque est la suivante : 172.17.15.100/21

- 1- Donner en binaire, puis en décimal, le masque de sous-réseau
- 2- Quelle est l'adresse du réseau sur lequel se trouve cette machine ?
- 3- Combien peut-on avoir de machines (hôtes) sur ce réseau ?
- 4- Donner l'adresse de broadcast de ce réseau ?
- 5- Proposer un découpage d'adressage IP pour le réseau du lycée Martinière Diderot composés de 3 sites :
	- Site A qui dispose de ~700 machines connectées (dont la machine en 172.17.15.100/21)
	- Site B  $\sim$  300 machines
	- Site C  $\approx$  350 machines